# HowTo: Build and use chromosomal information

#### Jeff Gentry

April 21, 2009

### 1 Overview

The annotate package provides a class that can be used to model chromosomal information about a species, using one of the metadata packages provided by Bioconductor. This class contains information about the organism and its chromosomes and provides a standardized interface to the information in the metadata packages for other software to quickly extract necessary chromosomal information. An example of using chromLocation objects in other software can be found with the alongChrom function of the geneplotter package in Bioconductor.

#### 2 The chromLocation class

The chromLocation class is used to provide a structure for chromosomal data of a particular organism. In this section, we will discuss the various slots of the class and the methods for interacting with them. Before this though, we will create an object of class chromLocation for demonstration purposes later. The helper function buildChromLocation is used, and it takes as an argument the name of a Bioconductor metadata package, which is itself used to extract the data. For this vignette, we will be using the  $hgu95av2$ .db package.

```
> library("annotate")
> z <- buildChromLocation("hgu95av2")
> zInstance of a chromLocation class with the following fields:
        Organism: Homo sapiens
        Data source: hgu95av2
        Number of chromosomes for this organism: 25
        Chromosomes of this organism and their lengths in base pairs:
                 1 : 247249719
                 10 : 135374737
                 11 : 134452384
                 12 : 132349534
```
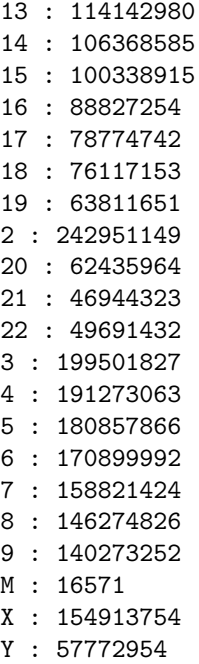

Once we have an object of the chromLocation class, we can now access its various slots to get the information contained within it. There are six slots in this class:

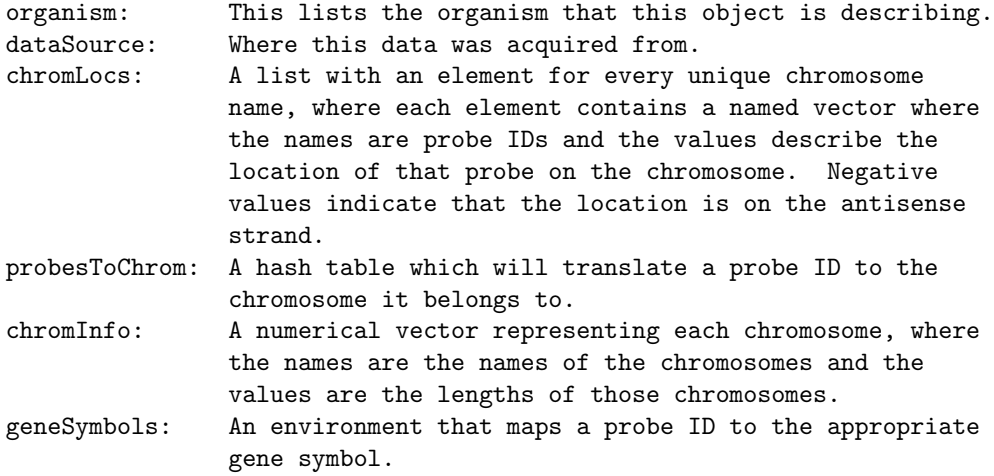

There is a basic 'get' type method for each of these slots, all with the same name as the respective slot. In the following example, we will demonstrate these basic methods. For the probesToChrom and geneSymbols methods, the return value is an environment which maps a probe ID to other values, we will be using the probe ID '32972 at', which was selected at random for these examples. We are showing only part of the chromLocs method's output as it is quite long in its entirety.

> organism(z)

[1] "Homo sapiens"

> dataSource(z)

[1] "hgu95av2"

> names(chromLocs(z))

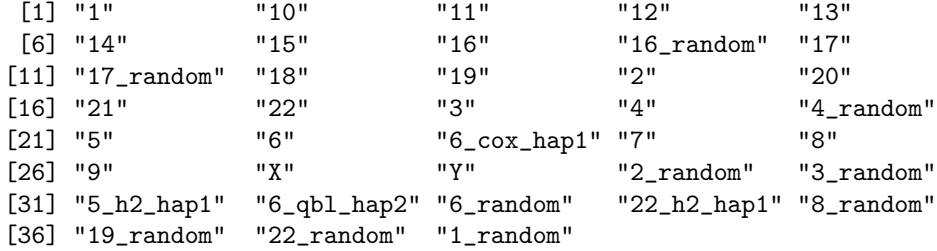

> chromLocs(z)[["Y"]]

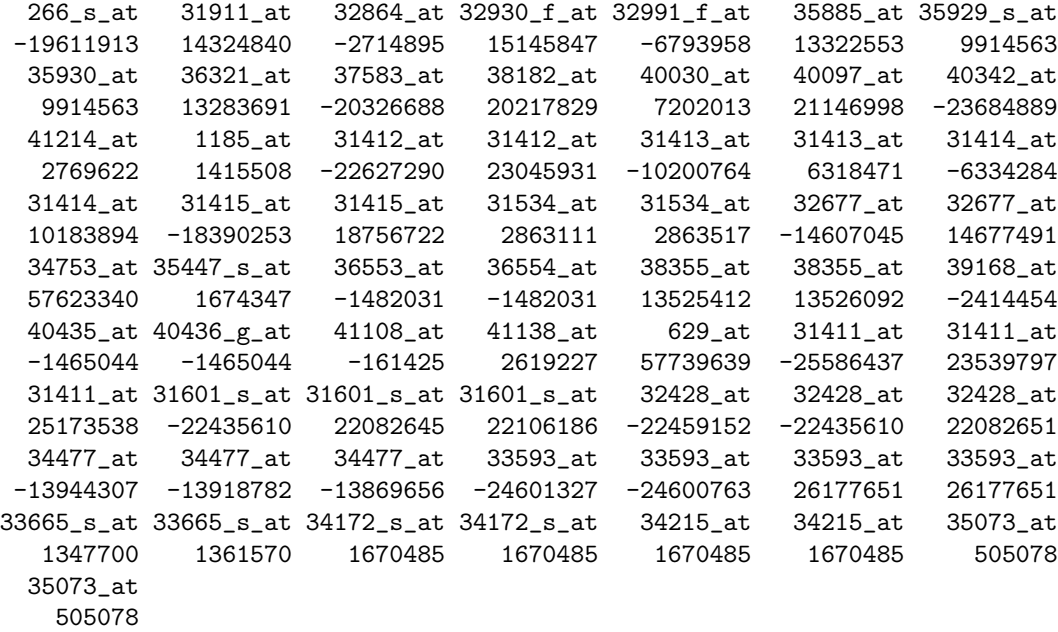

> get("32972\_at", probesToChrom(z))

[1] "X"

```
> chromInfo(z)
```

```
1 10 11 12 13 14 15 16
247249719 135374737 134452384 132349534 114142980 106368585 100338915 88827254
    17 18 19 2 20 21 22 3
78774742 76117153 63811651 242951149 62435964 46944323 49691432 199501827
     4 5 6 7 8 9 M X
191273063 180857866 170899992 158821424 146274826 140273252 16571 154913754
     Y
57772954
```
> get("32972\_at", geneSymbols(z))

[1] "NOX1"

Another method which can be used to access information about the particular *chromLocation* object is the nChrom method, which will list how many chromosomes this organism has:

 $> nChrom(z)$ 

[1] 25

## 3 Summary

The chromLocation class has a simple design, but can be powerful if one wants to store the chromosomal data contained in a Bioconductor package into a single object. These objects can be created once and then passed around to multiple functions, which can cut down on computation time to access the desired information from the package. These objects allow access to basic but also important information, and provide a standard interface for writers of other software to access this information.